## Analyse et Conception avec UML

# Les diagrammes de classes

[blay@unice.fr](mailto:blay@unice.fr) <http://mireilleblayfornarino.i3s.unice.fr/>

IUT Nice Sophia Antipolis

<u>https://mbf-iut<sub>i</sub>i3s.unice.fr/</u> Site web du module :

# Bibliographie

•Voir sur le site web les autres cours.

•UML Par la pratique (surtout dans sa dernière édition) (présent à la bibliothèque de l'IUT)

•Méthodologie en Ingénierie du logiciel, Modélisation Orientée objet, M.Grimaldi – janvier 2010

2

# **TipS**

La détermination des concepts s'effectue sur la base des cas d'utilisation par simple analyse grammaticale de la description textuelle.

Détermination des concepts du

domaine

D'une manière générale,

les noms représentent des concepts ou des attributs tandis

que les verbes représentent des comportements (opérations, méthodes)

#### Deux règles utiles

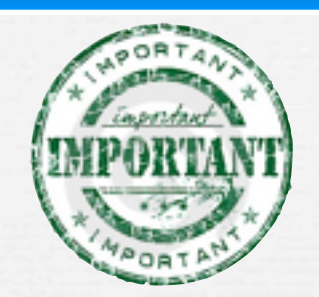

Règle du cartographe : Le modèle du domaine se construit de la même façon qu'un cartographe dessine une carte :

- $\checkmark$  En utilisant le vocabulaire du domaine étudié.
- $\checkmark$  En excluant les éléments non pertinents.
- ü En n'incluant pas d'éléments inexistants dans le domaine.

Ø Choix entre concept et attribut : Si un élément du domaine étudié est autre chose qu'un nombre ou un simple texte, alors il s'agit probablement d'un concept et non d'un attribut.

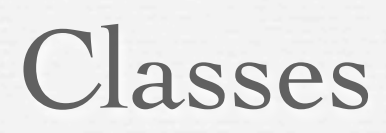

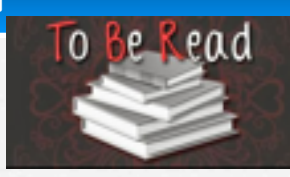

- Une classe est une collection *(modèle)* d'objets avec une structure commune, un comportement commun, des relations identiques et une sémantique identique
- On identifie les classes en recherchant les *concepts* du domaine et en examinant les *objets* dans les diagrammes
- La représentation graphique d'une classe consiste en un rectangle avec 3 compartiments
- Les noms des classes devraient être choisis dans le vocabulaire du domaine
	- il est bon d'établir des standards pour les nom
	- i.e., toutes les classes sont des noms communs commençant par une majuscule

5

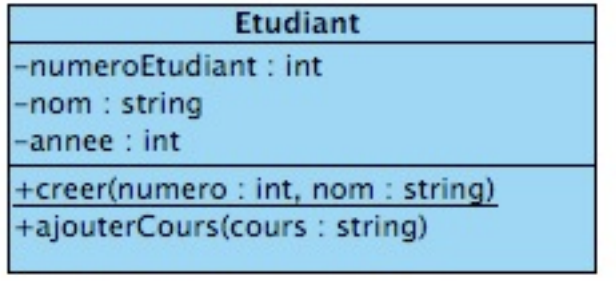

# Concepts du domaine

6 Par l'exemple

# UML au travail : Une ludothèque

(1) Nous voulons informatiser une ludothèque pour favoriser la consultation des jeux proposés par la ludothèque.

(2) Les adhérents peuvent emprunter des jeux en s'adressant à un conseiller qui enregistre l'emprunt.

(3)Les jeux empruntés sont rendus à un conseiller....

(4) Un adhérent peut réserver des jeux. Une réservation précise l'emprunteur, le jeu et la date de la demande de réservation. L'adhérent est averti quand le jeu revient en rayon.

(5) Pour organiser un événement le conseiller spécialisé doit alors donner les informations suivantes : les jeux à tester, le nombre maximal et minimal de participants attendus, la date, et l'heure de début de l'événement.

(6) Un adhérent peut s'inscrire pour participer à un événement à condition qu'il y ait encore de la place.

(7) Un adhérent peut payer sa cotisation en ligne par un système de paiement externe

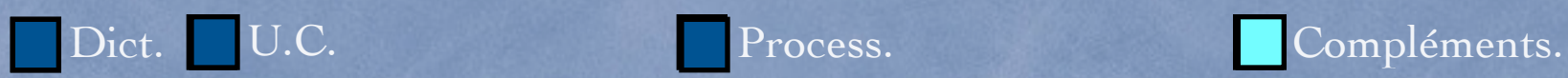

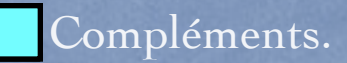

# Ludothèque

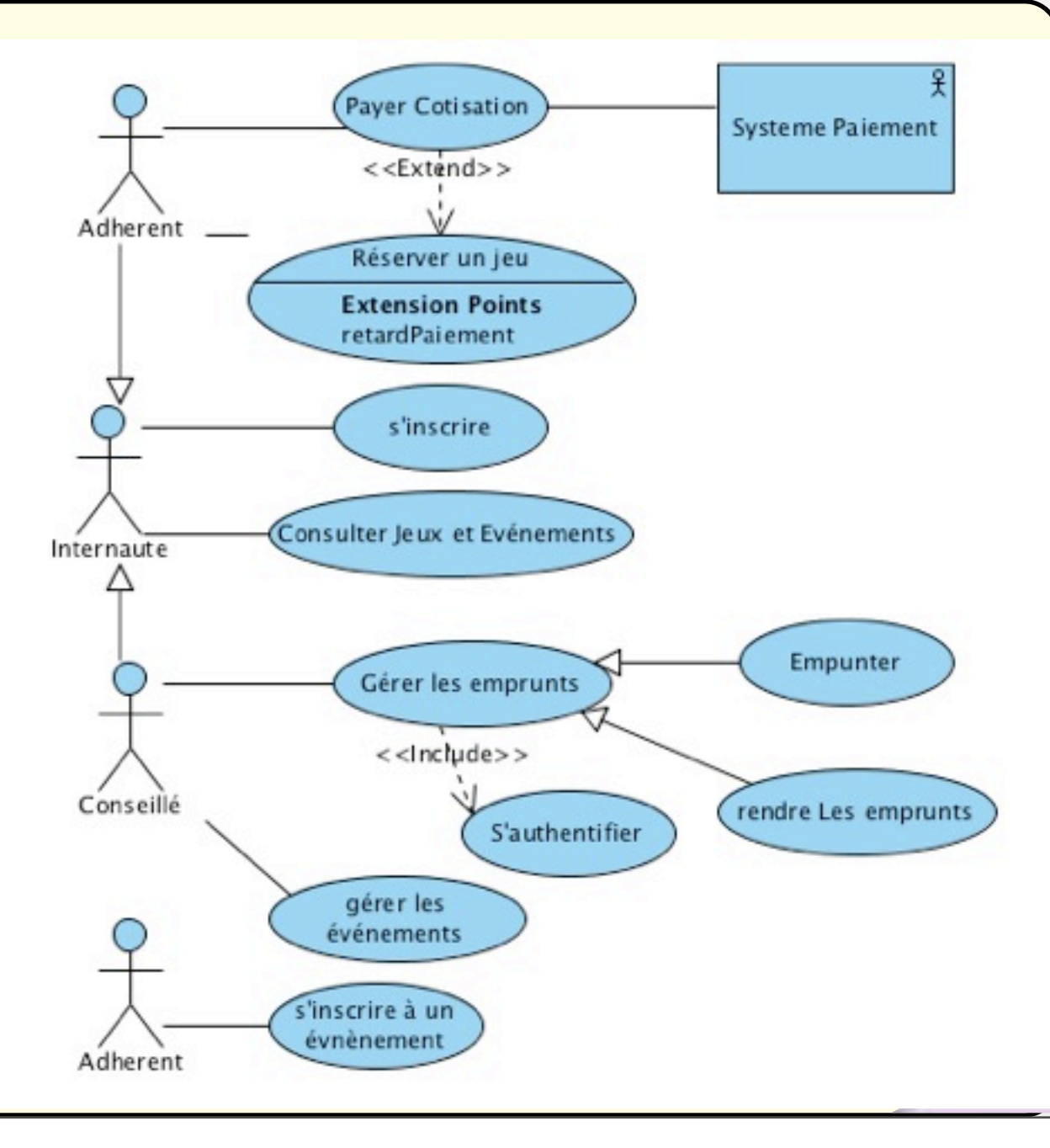

# Description d'un flot associé à un cas d'utilisation

*Un conseiller enregistre l'emprunt d'un jeu pour un adhérent*

- 1) Le conseiller s'authentifie;
- 2) Le conseiller saisit l'identifiant du jeu et de l'adhérent
- 3) Le système vérifie la disponibilité du jeu
- 4) Le système vérifie que la cotisation est bien payée
- 5) Le système vérifie que l'adhérent n'a pas de pénalité impayée
- 6) Le système enregistre l'emprunt.
- 7) Le système signale que l'emprunt est valide.

#### **Notes**

• Un attribut ne peut représenter qu'une valeur primitive (entier, texte, date, identificateur, matricule, . . . ).

• Un attribut ne peut représenter que des données relatives au concept auquel il est associé.

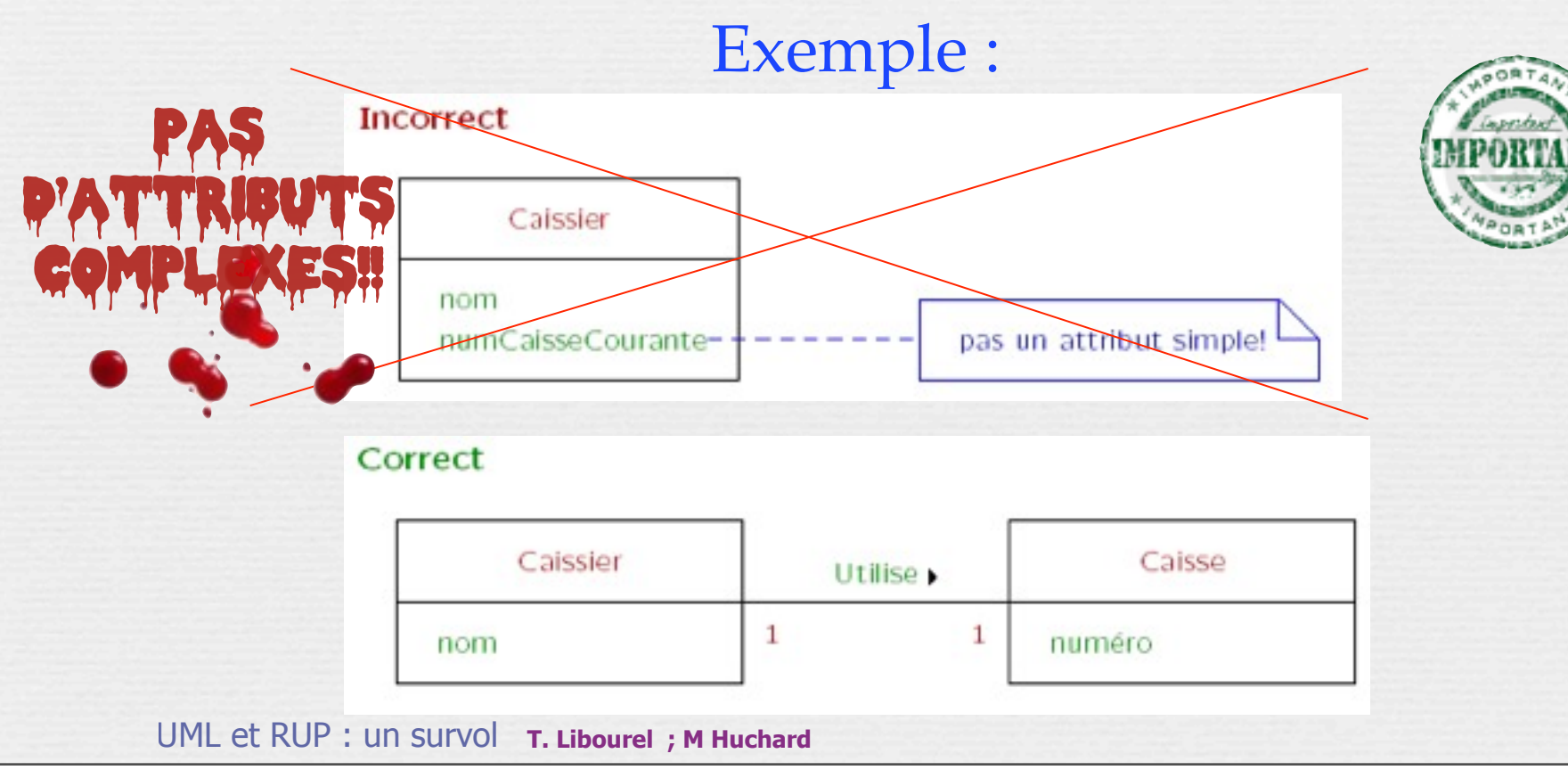

Intro par l'exemple Relations Relations Relations Relations Relations Relations Relations Relations Relations

## Notations UML pour classes et objets

Représentation simplifiée

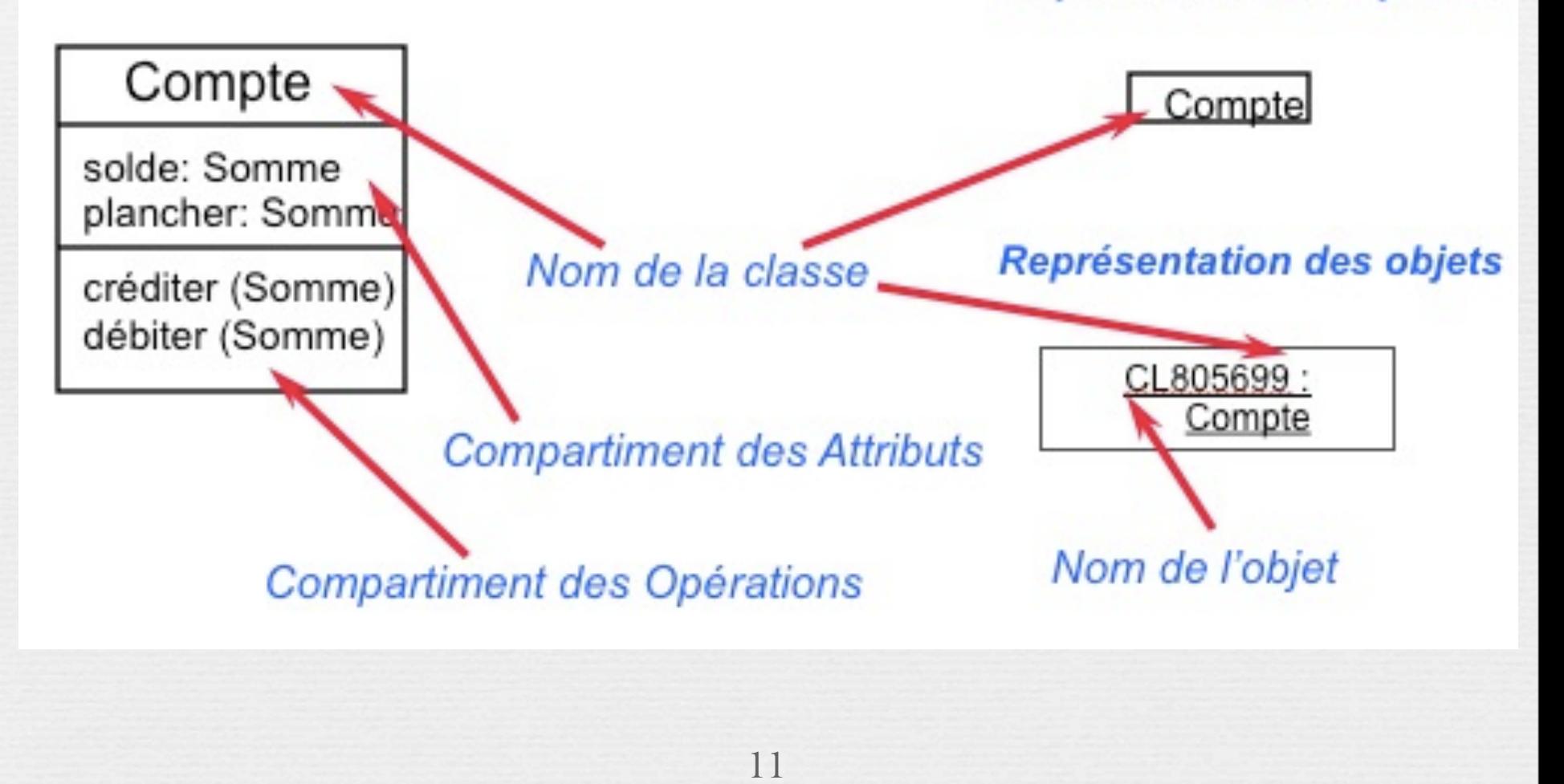

# Relations entre classes

«Relations», associations, agrégation, généralisation, compléments

Explicitation des

notations

#### Relations

Les relations fournissent un chemin de communication entre objets - si deux objets ont besoin de se parler, il doit exister un lien entre eux

Trois types de relations : Association Agrégation

*Dépendance* Si vous hésitez, utiliser une association !

#### Intro par l'exemple and all Relations and Application

#### Relations

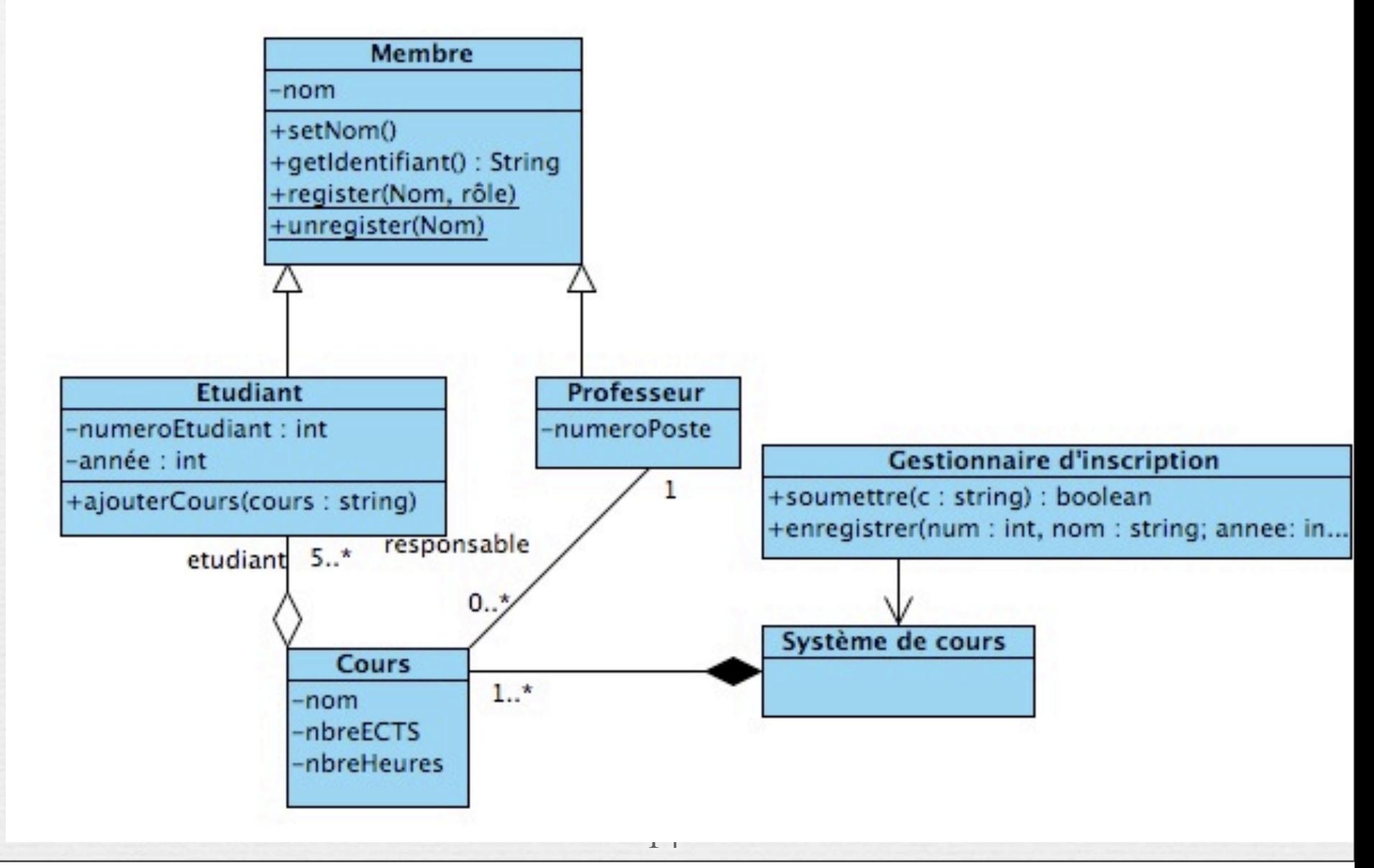

#### Relations

Une association est une connexion entre classes

- Une association est représentée par une ligne connectant les classes
- Une agrégation est une relation plus forte et s'établit entre un tout et ses parties
	- Une agrégation est représentée par une ligne connectant les classes avec un losange du côté de la classe représentant le tout
- Une dépendance est une relation faible établie entre un client et un fournisseur et où le client n'a pas de connaissance sémantique sur le fournisseur
	- Une dépendance est représentée par une flèche en pointillés allant du client au fournisseur

#### Associations

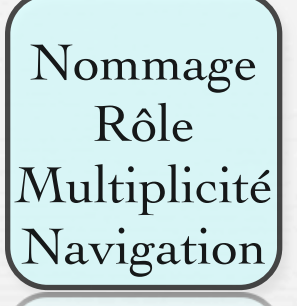

Les associations peuvent avoir des étiquettes:

- Il s'agit du **nom de l'association**.
- Les associations peuvent avoir des noms de **rôle**:
	- un nom de rôle identifie le rôle ou la responsabilité de l'objet dans l'association.
- Les associations peuvent indiquer la **navigation** avec une pointe de flèche ouverte:
	- Pas de flèche => bidirectionnelle
	- La plupart des associations sont unidirectionnelles en fin de conception.

Les associations peuvent indiquer une **multiplicité**.

Rôle

Multiplicité

## Nommage des associations

• Une association peut être nommée afin de faciliter la compréhension des modèles. Dans ce cas le nom est indiqué au milieu du lien symbolisant l'association Nommage

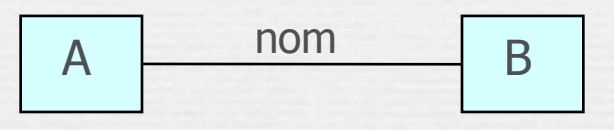

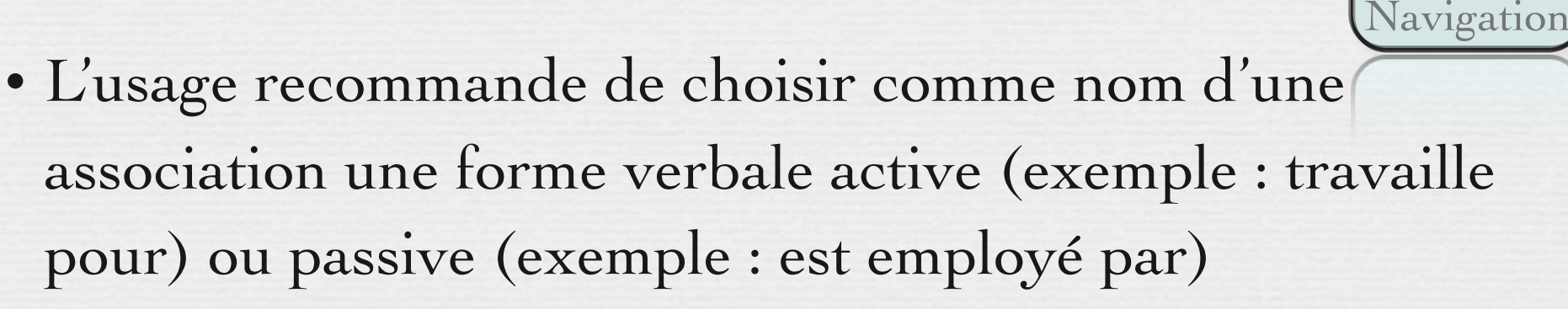

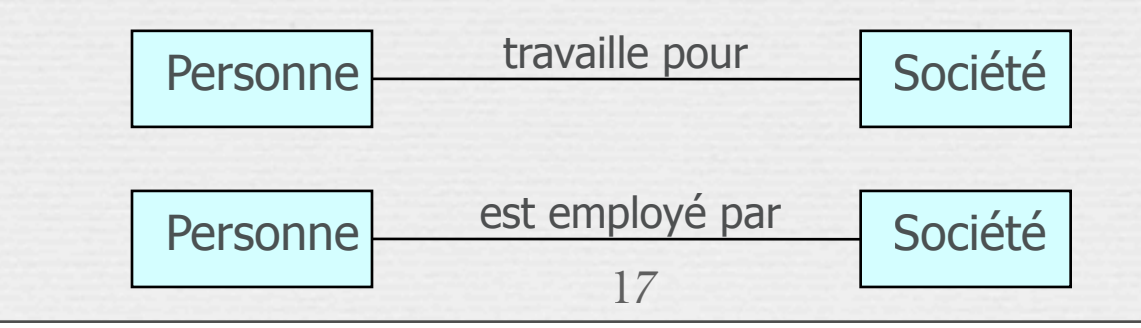

Rôle

Multiplicité

Navigation

#### Rôles des extrémités d'association

- On peut attribuer à une extrémité d'une association un nom appelé rôle qui décrit comment une classe source voit une classe destination au travers de l'association
- Le rôle est placé près de la fin de l'association et à côté de la classe à laquelle il est appliqué Nommage
- L'utilisation des rôles est optionnelle

Représentation et exemple

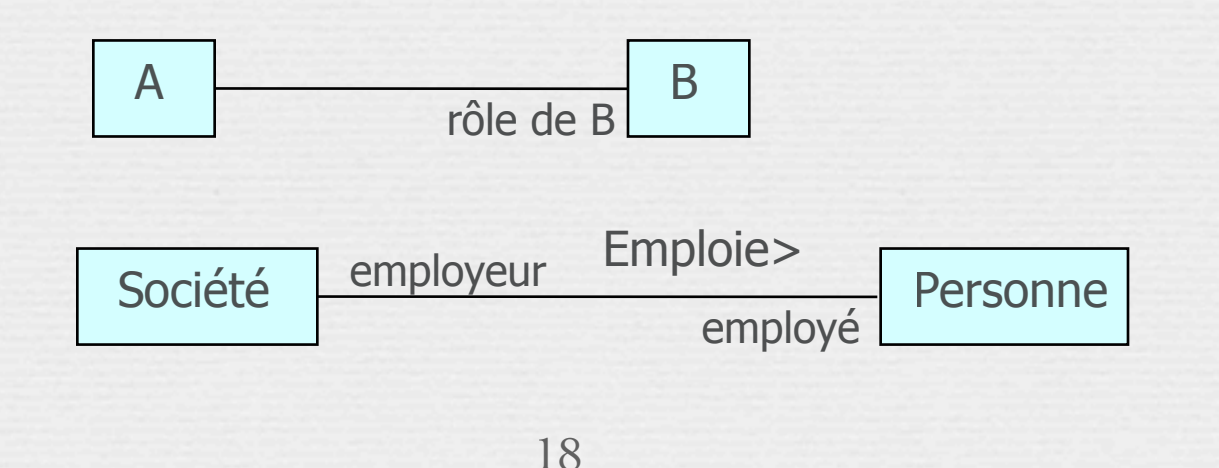

#### Nommage des associations…

- Par défaut le sens de lecture du nom d'une association est de gauche à droite
- Dans le cas où la lecture du nom est ambiguë, on peut ajouter l'un des signes < ou > pour indiquer le sens de lecture
	- **Exemples**

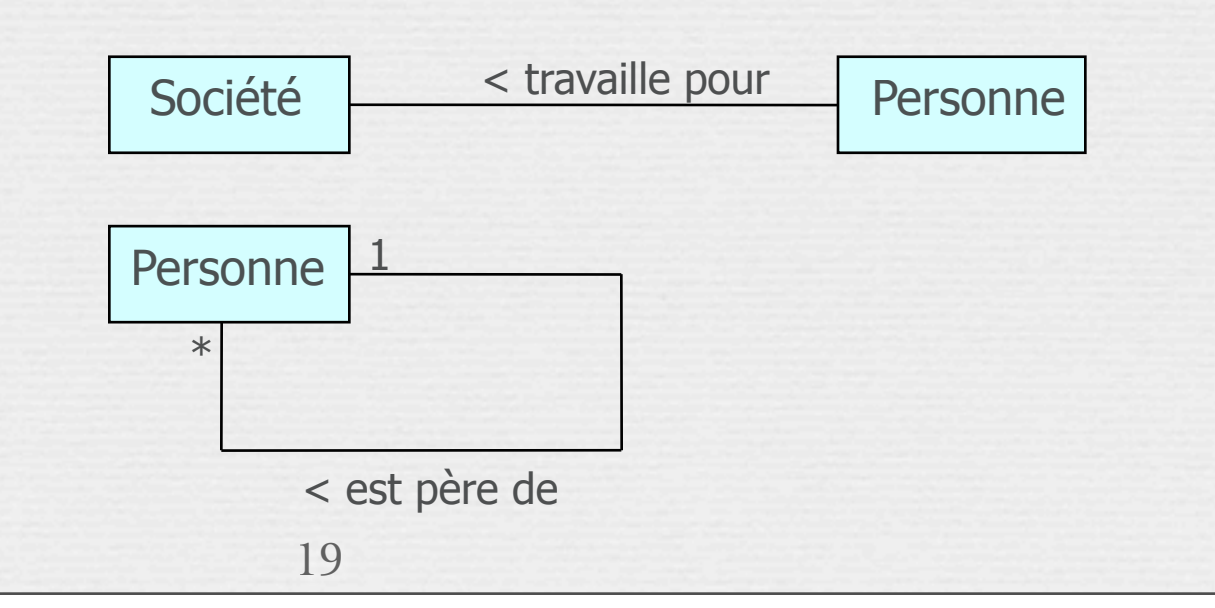

#### Multiplicité : exemple

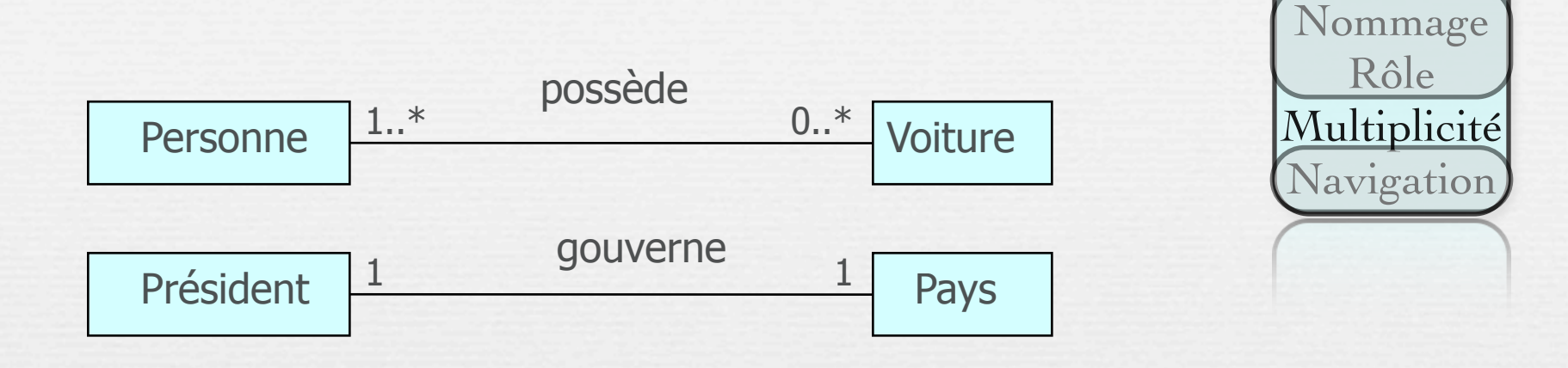

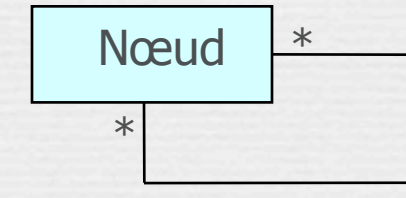

\* Un réseau informatique est composé de nœuds inter-connectés

Association réflexive

## Cas particuliers de relations

#### Relations réflexives

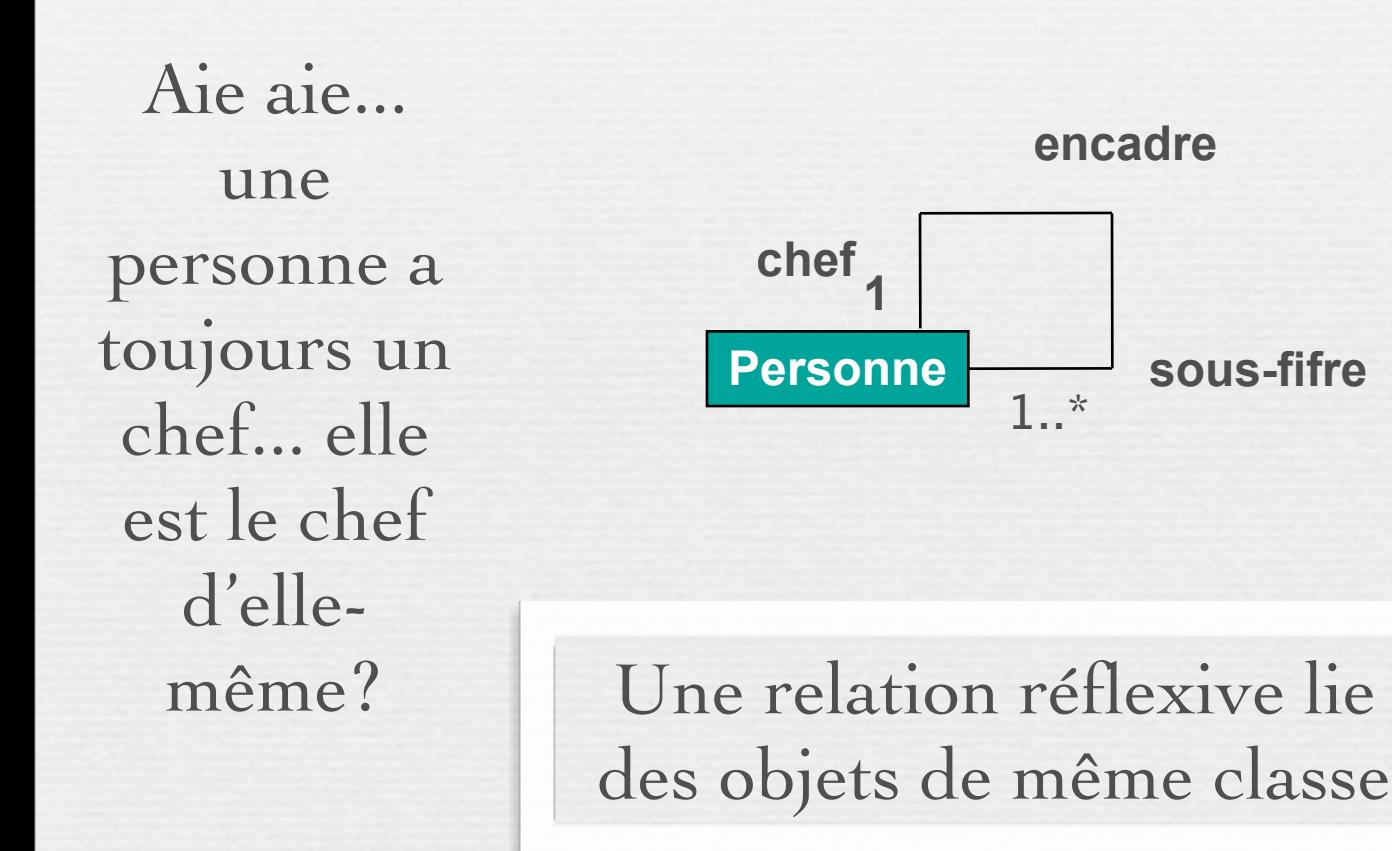

Multiplicité<br>La multiplicité est définie par le nombre d'objets qui participent à une relation

- La multiplicité est le nombre d'instances d'une classe reliées à UNE instance d'une autre classe
	- Pour chaque association et agrégation, il y a deux multiplicités : une à chaque bout de la relation

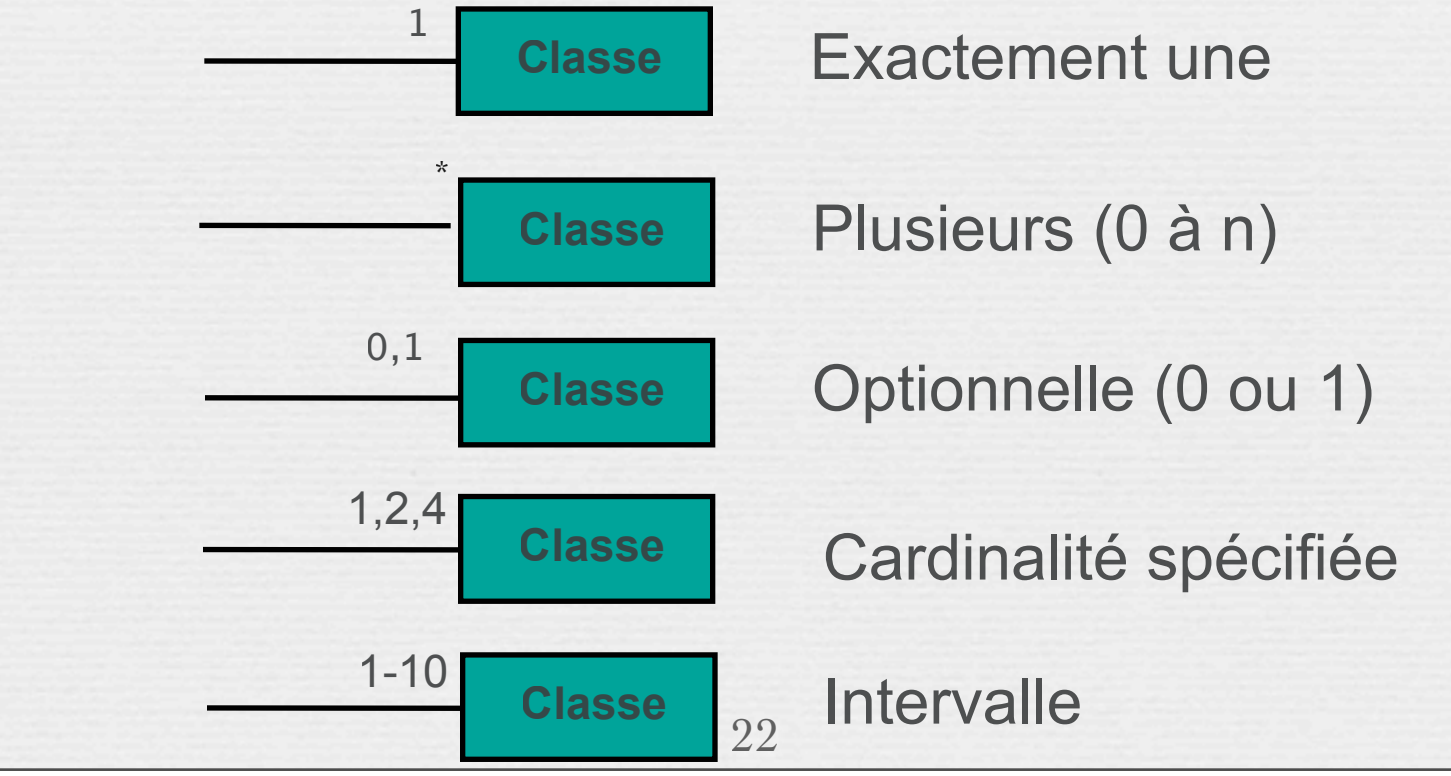

Navigation Bien que les associations soit bi-directionnelles par défaut, il peut être bon de limiter la navigation à un seul sens

Les objets de Classe2 sont accessibles à partir de ceux de Classe1 et vice-versa

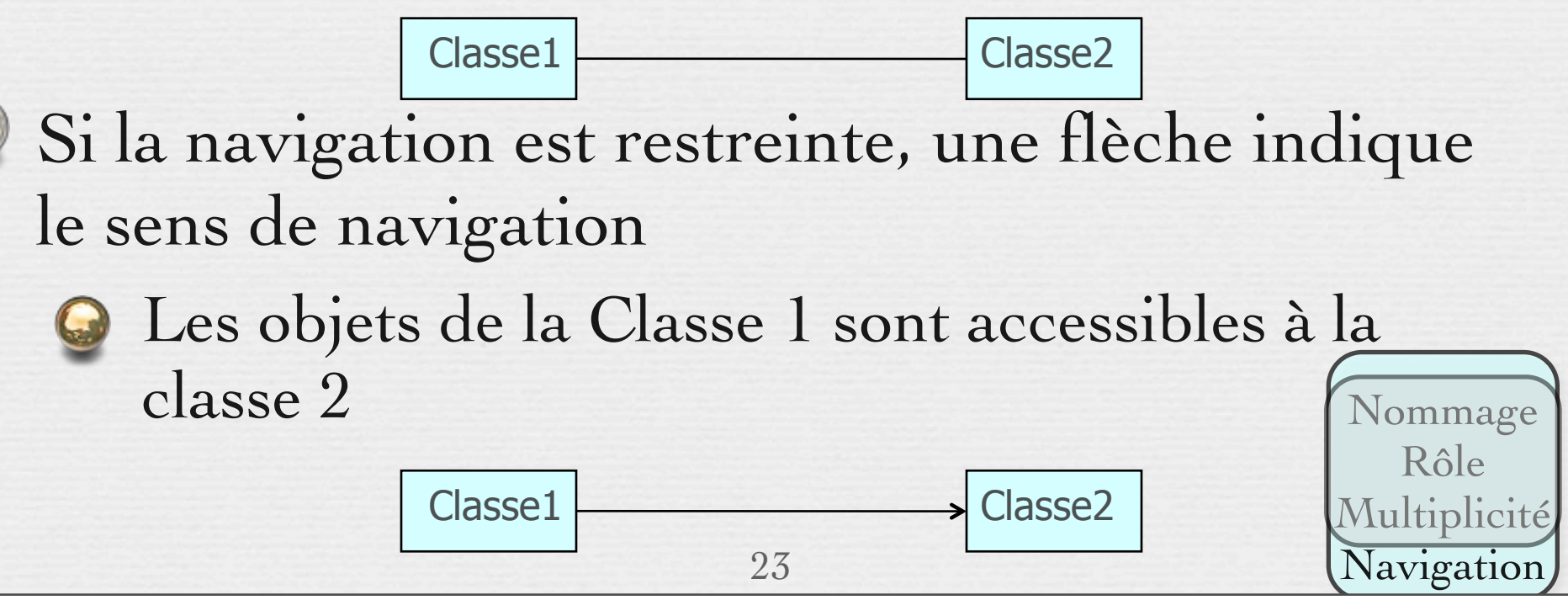

#### Composition et Agrégation

- Cas particuliers de relations :
- Notion de *tout* et *parties*

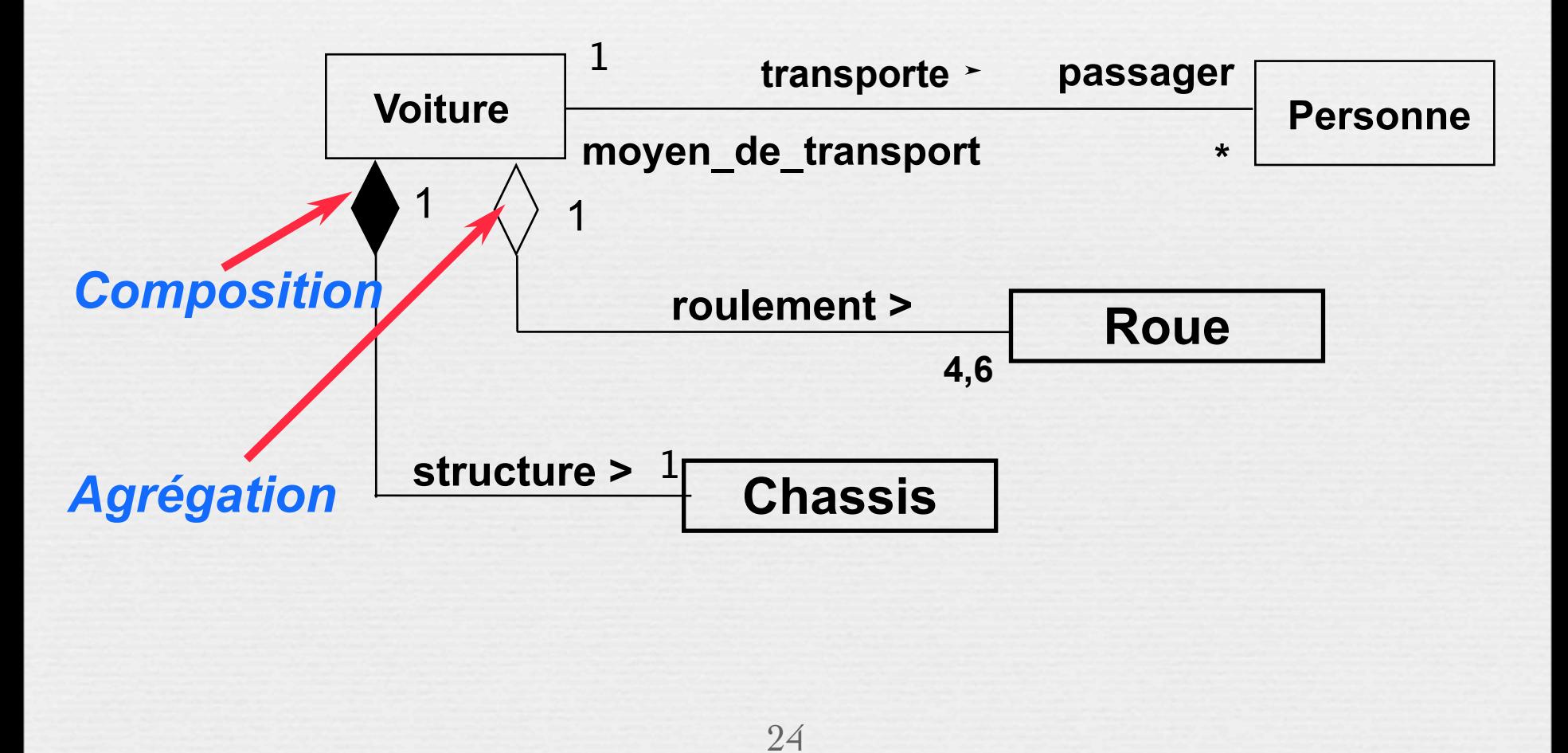

## Agrégation

- L'agrégation représente une association de type ensemble/élément
- L'agrégation ne concerne qu'un seul rôle d'une association
	- Représentation

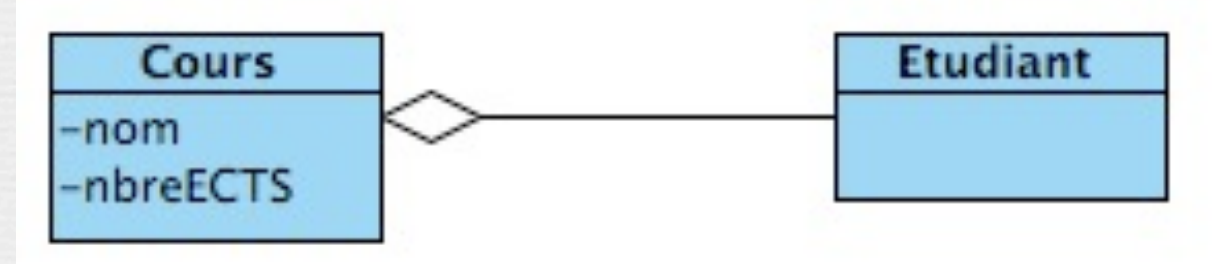

L'agrégation permet de modéliser une contrainte d'intégrité et de désigner l'agrégat comme gérant de cette contrainte

Agrégation…

#### Exemple 1

- Une personne est dans une foule
- Une foule contient plusieurs personnes

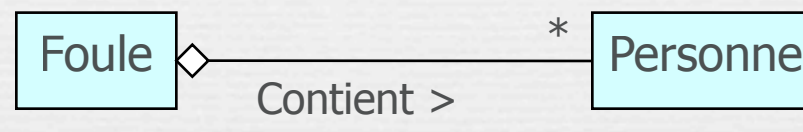

- Exemple 2 (Agrégation partagée)
- Une personne fait partie de plusieurs équipes
- Une équipe contient plusieurs personnes

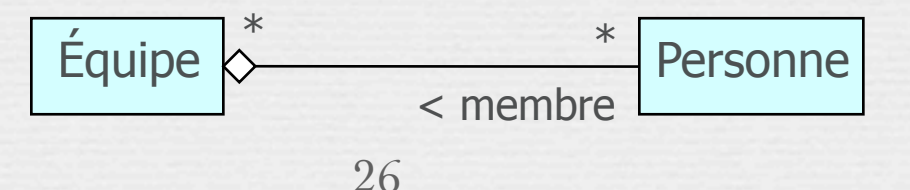

### Composition

- La composition est une [agrégation](http://uml.free.fr/cours/p15.html#agreg) forte.
- Les cycles de vies des éléments (les "composants") et de l'agrégat (composite) sont liés : si l'agrégat est détruit (ou copié), ses composants le sont aussi.
- A un même moment, une instance de composant ne peut être liée qu'à un seul agrégat.
- Les "objets composites" sont des instances de classes composées.

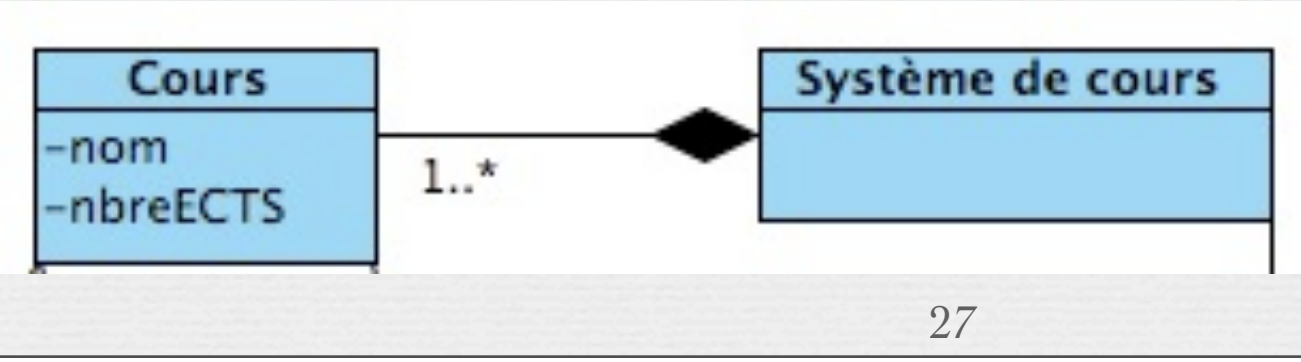

**Agrégation**

#### Composition

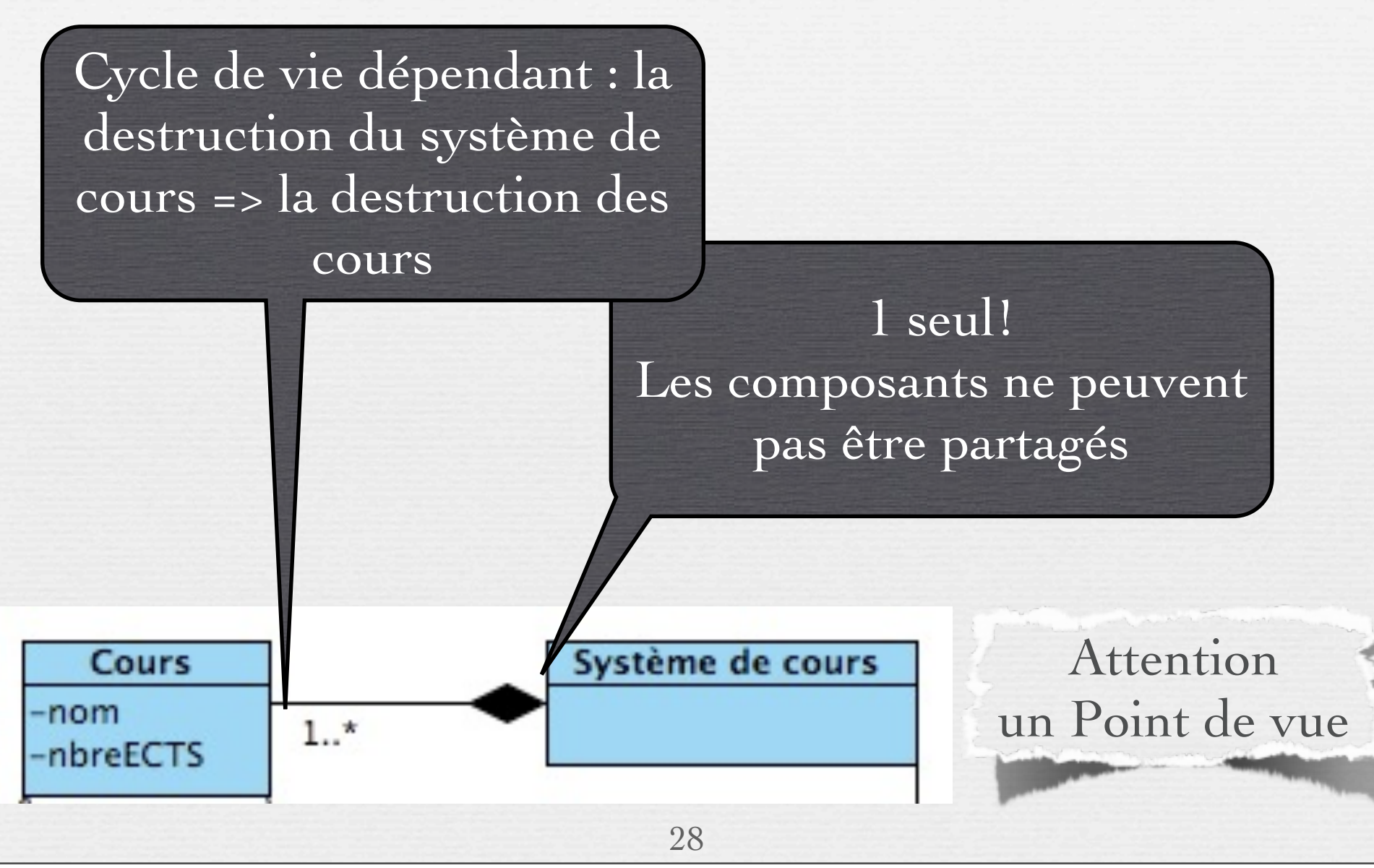

#### Agrégation … Composition

La composition et l'agrégation sont deux vues subjectives qui sont utilisées pour ajouter de la sémantique au modèle lorsque c'est pertinent de le faire même si cette pertinence ne reflète pas la réalité

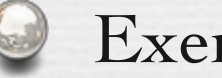

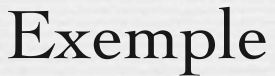

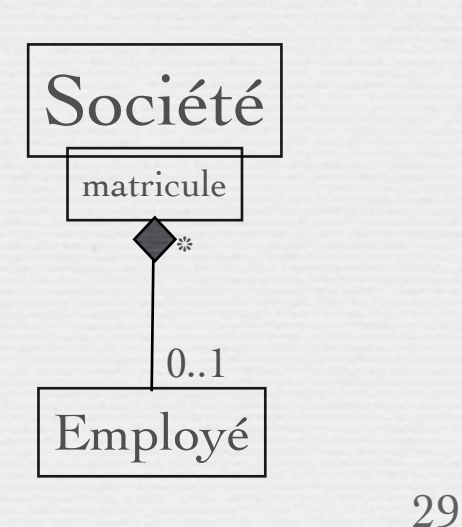

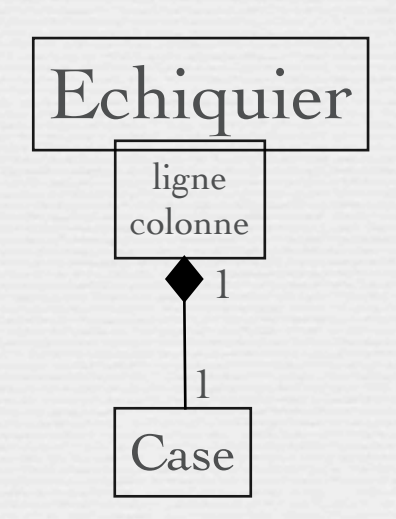

#### Généralisation

- C'est une relation de classification entre un élément général et un élément plus spécifique
- L'élément le plus spécifique est cohérent avec l'élément le plus général et contient plus d'informations
	- Exemple

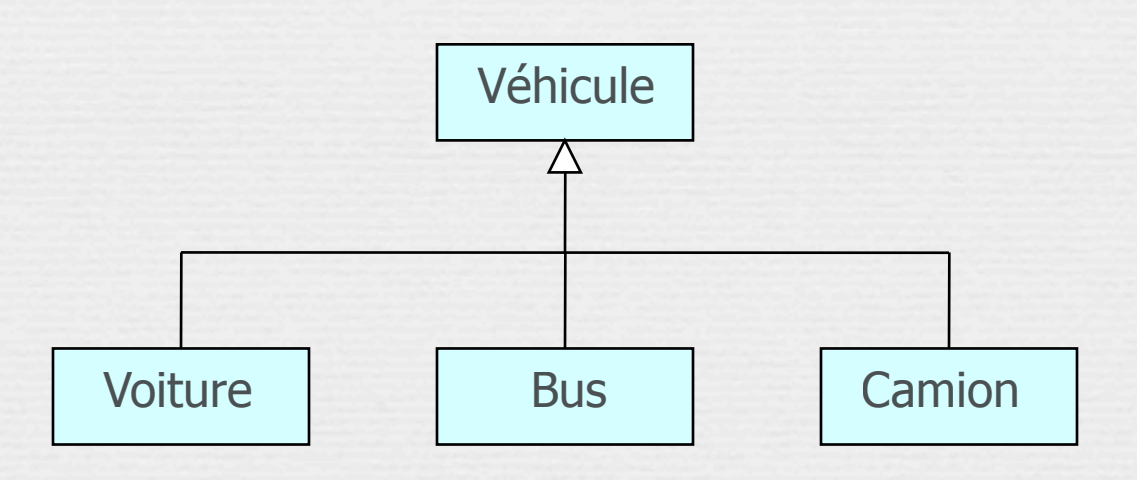

#### Héritage

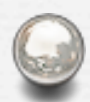

L'héritage est une relation entre une super-classe (classe de base) et ses sous-classes (classes dérivées)

- Deux manières d'identifier une relation d'héritage :
	- Généralisation
	- **Spécialisation**
- Les éléments communs (attributs, comportements, relations) sont reportés au niveau le plus haut de la hiérarchie

#### Généralisation

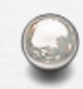

#### Extension par l'ajout d'attributs et d'opérations

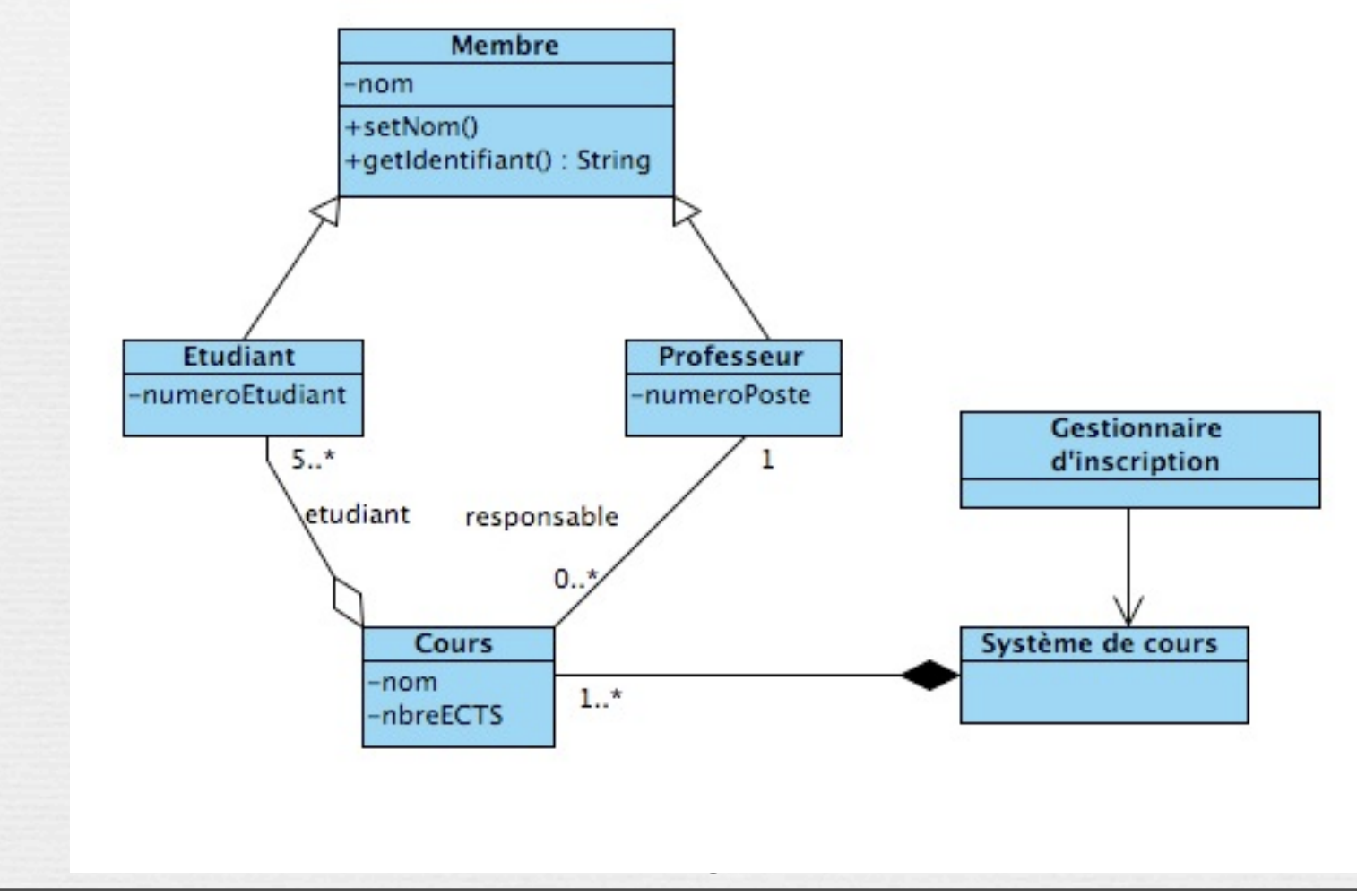

#### Héritage des relations

#### Les relations sont héritées par les sous classes :

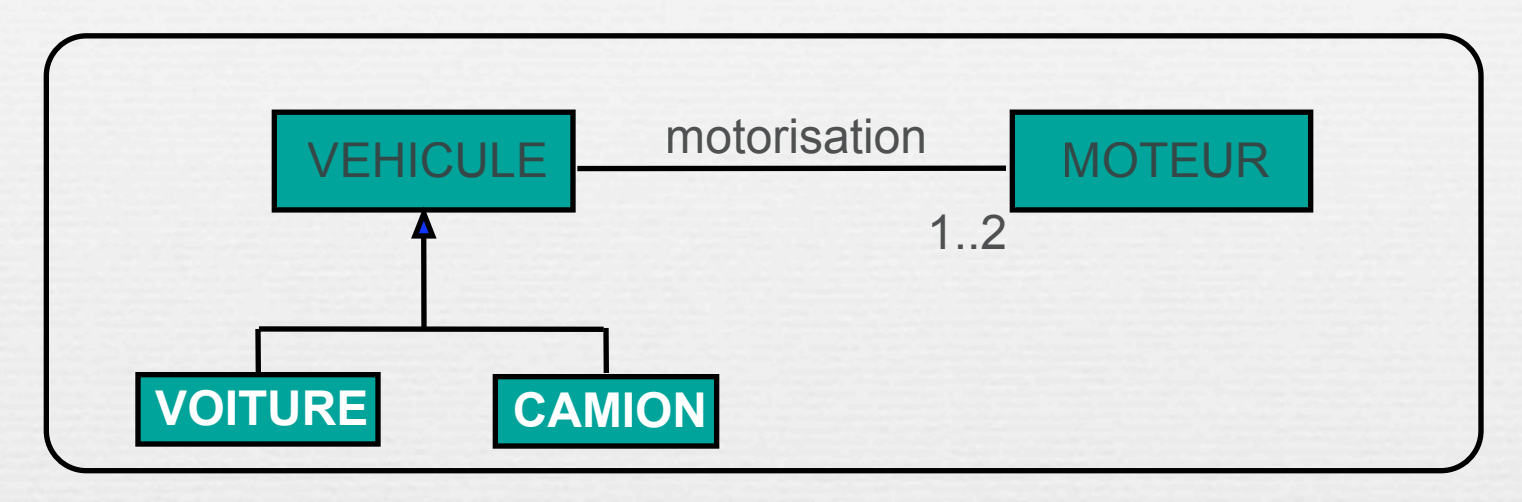

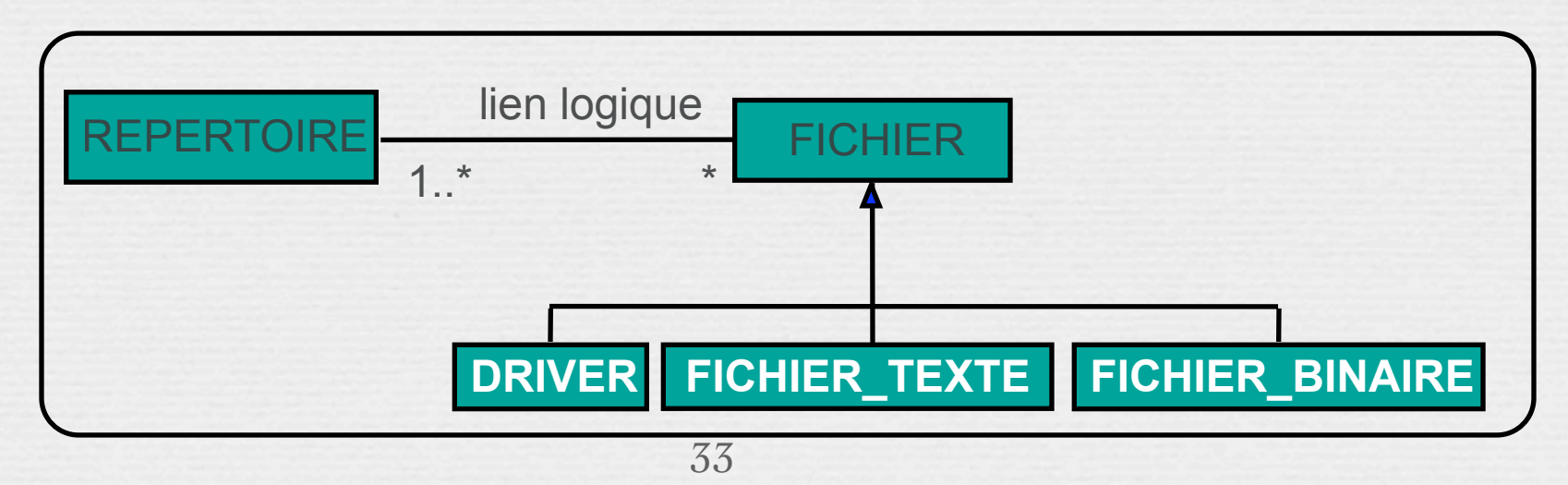

## Généralisation signifie :

#### Héritage

L'enfant acquiert les propriétés du ou des parents (s) : les attributs, les relations et les opérations

#### Substituabilité

Il est possible de substituer une instance d'une sous-classe à une instance de la classe.

### Diagramme de classes…

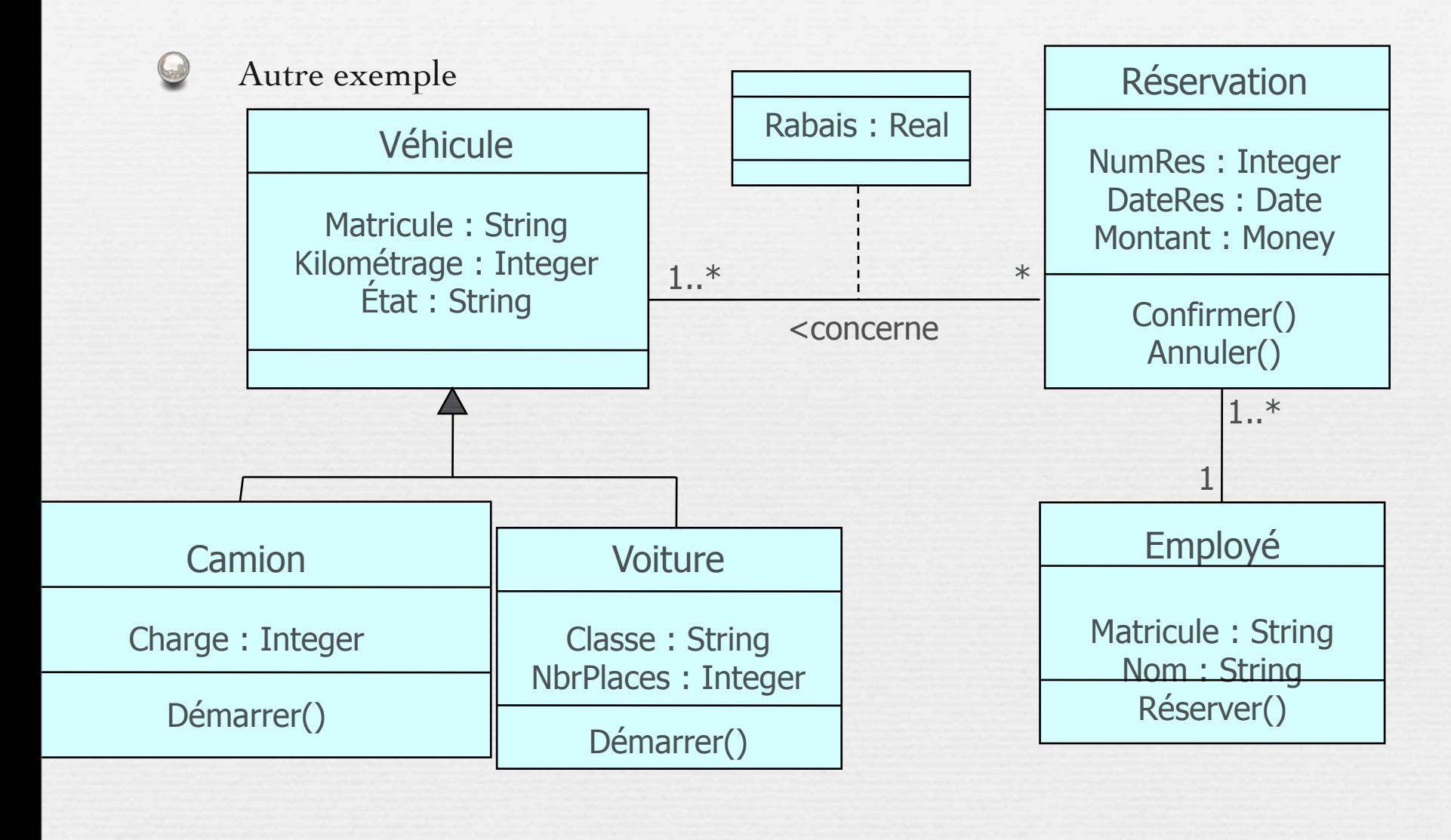

#### Association ordonnée

Contraintes sur les associations pour exprimer que les objets sont ordonnés (selon la clé, le nom, la date, etc.)

Cette contrainte est spécifiée par le stéréotype {Ordonné} du côté de la classe dont les instances sont ordonnés

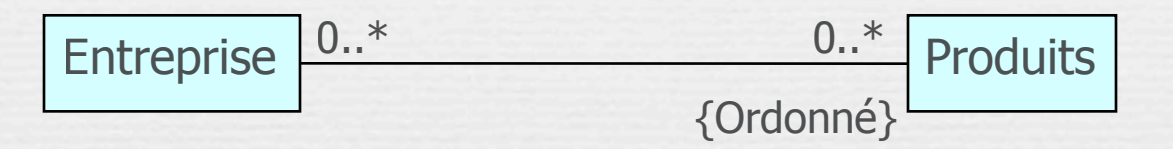

Le modèle ne spécifie pas comment les objets sont ordonnés Pour décrire comment les objets sont ordonnés on utilise un commentaire en employant la notation graphique suivante :

36

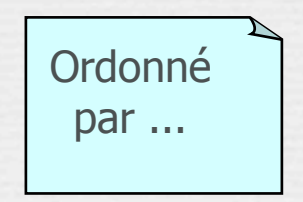

#### Association « ou-exclusif »

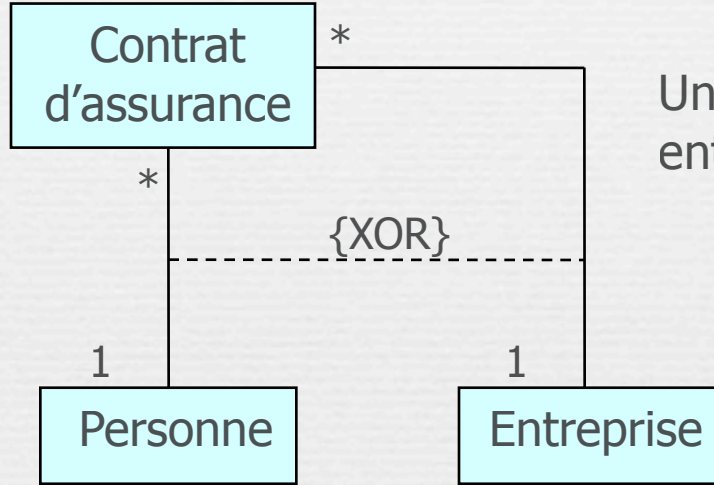

Un contrat d'assurance concerne une entreprise ou une personne mais pas les deux en même temps

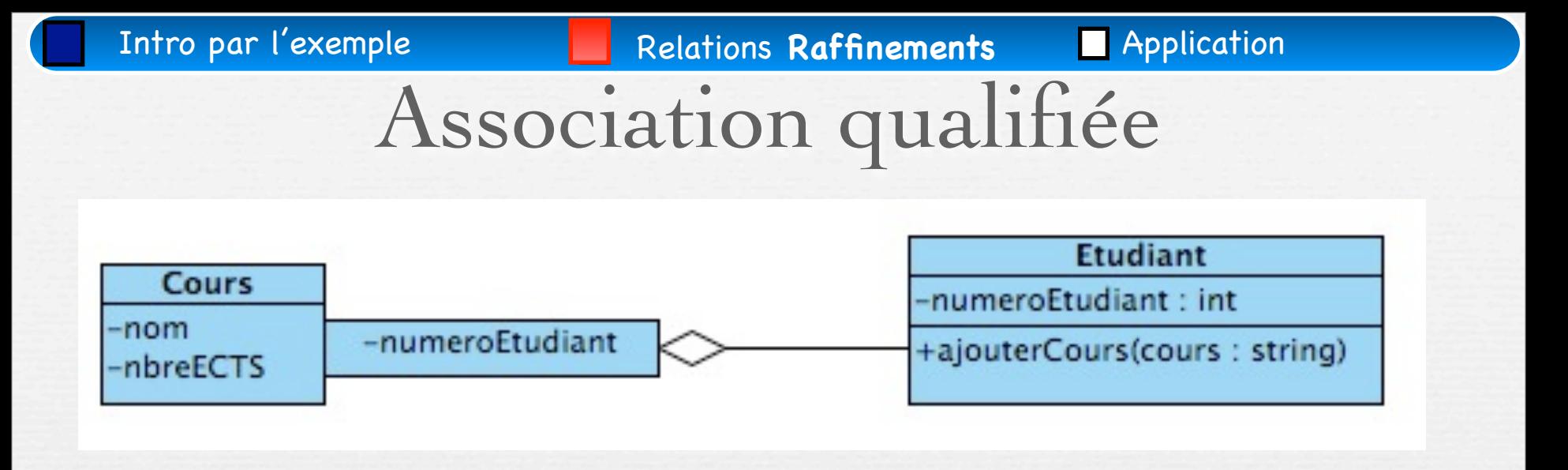

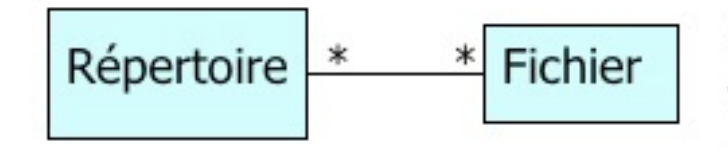

Un répertoire contient 0 ou plusieurs fichiers. Un fichier peut exister dans 0 ou plusieurs répertoires

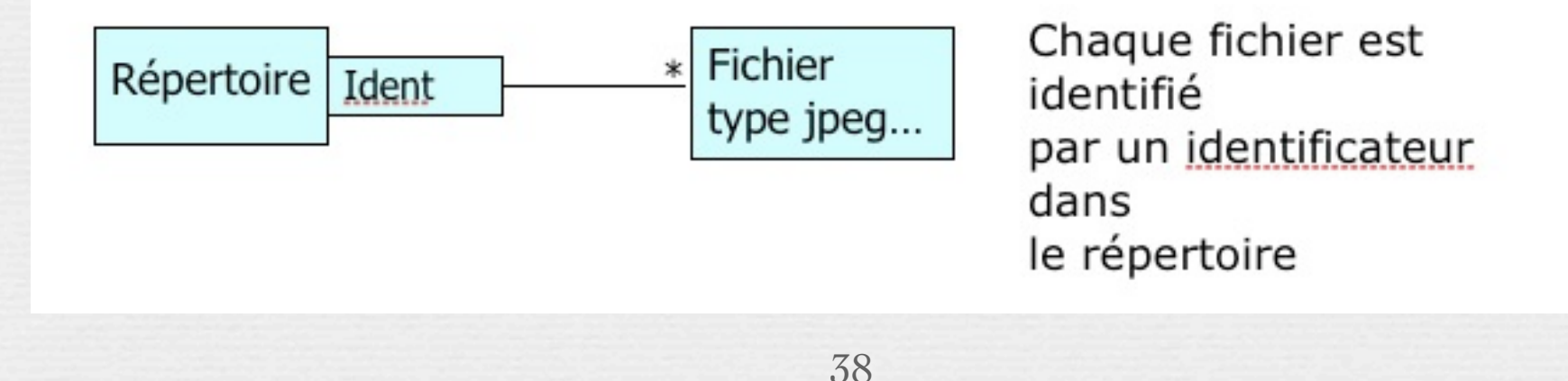

### Association qualifiée

Utilisée avec une relation de multiplicité \*.

Permet de trier la relation en fonction des valeurs d'un attribut.

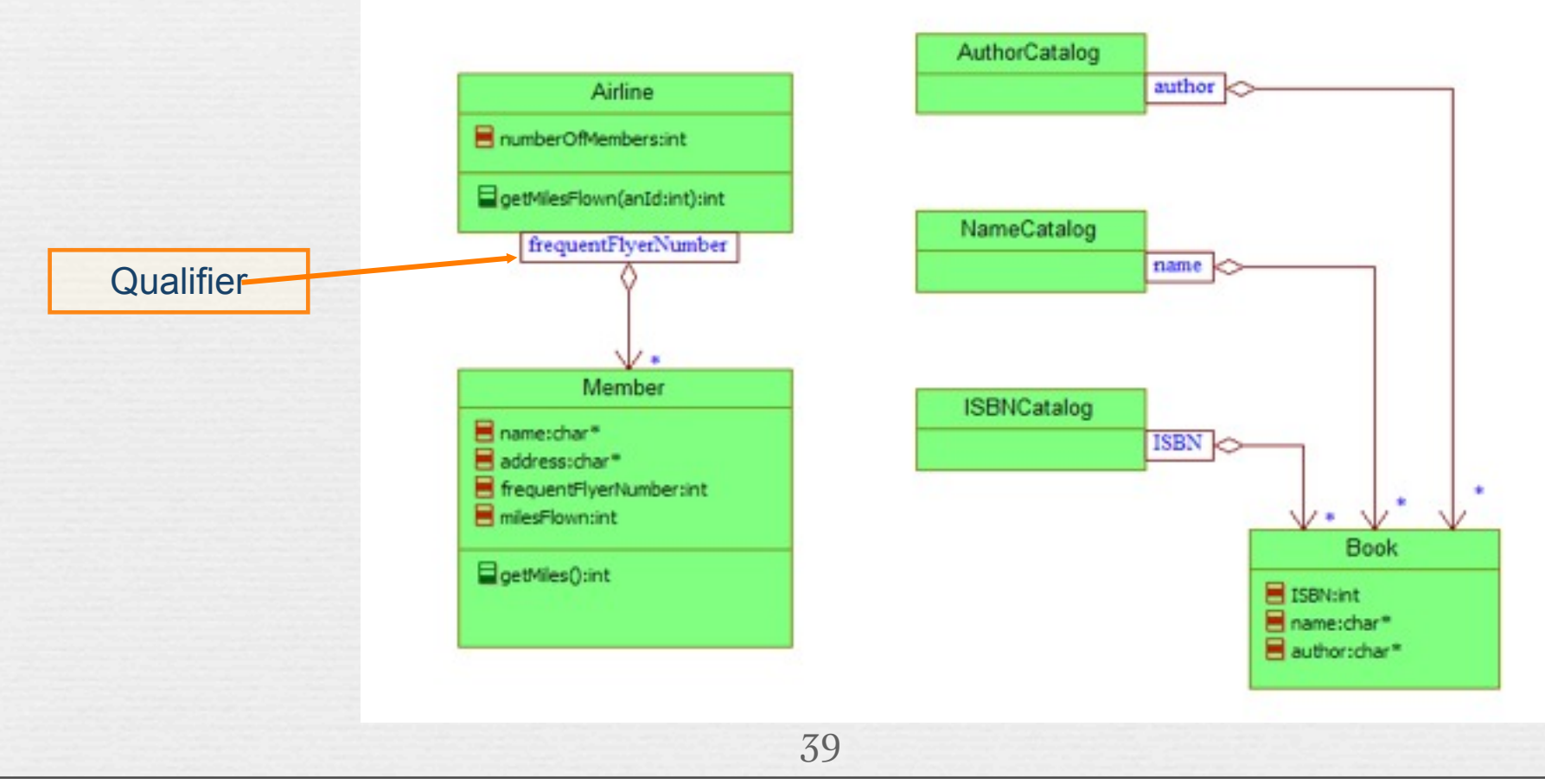

#### Classe d'association

- Il est possible de représenter une association par une classe pour ajouter par exemple des attributs ou des opérations dans l 'association
- La classe attachée à l'association est appelée une classe d'association ou classe associative
- La classe d'association possède à la fois les caractéristiques d'une association et celle d'une classe et peut, à ce titre, participer à d'autres relations dans le modèle
	- La classe d'association est attachée à l'association avec une ligne en pointillée

■ Une classe d'association est utilisée quand une information semble appartenir aux deux objets ou à aucun objet

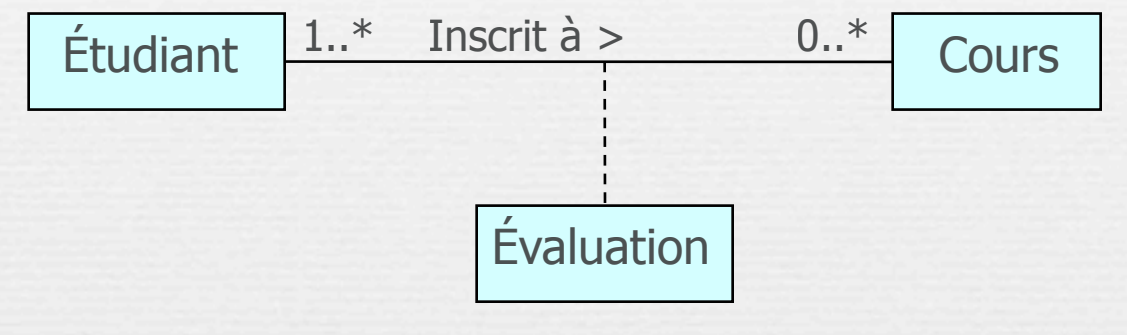

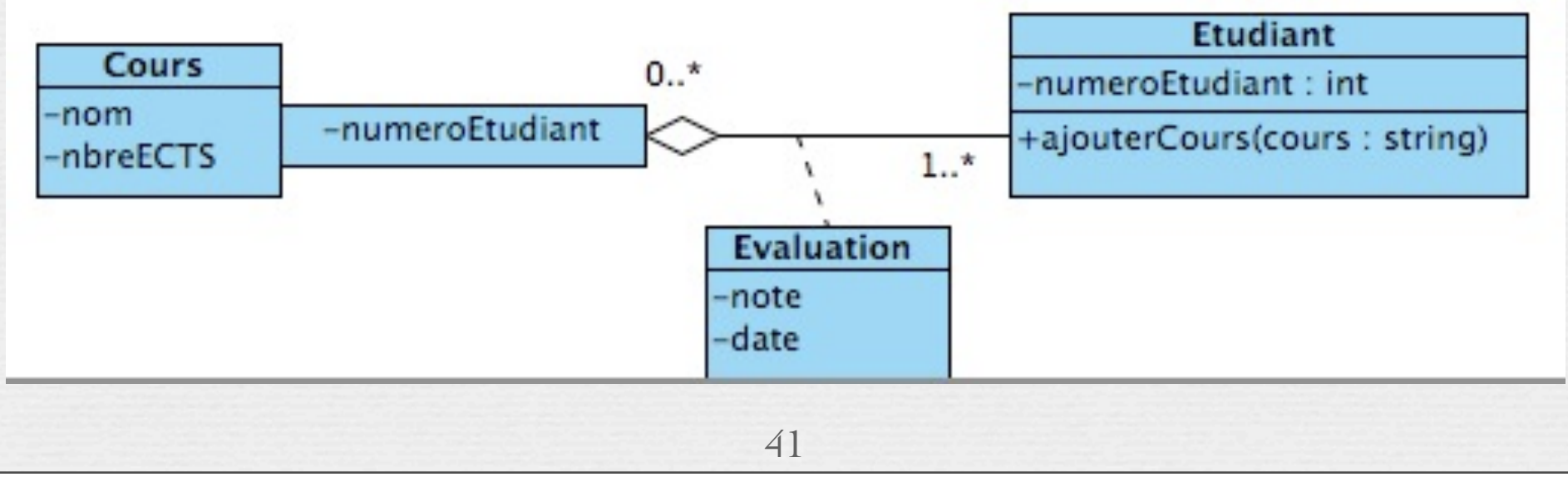

#### Actions

**SANTA COM** 

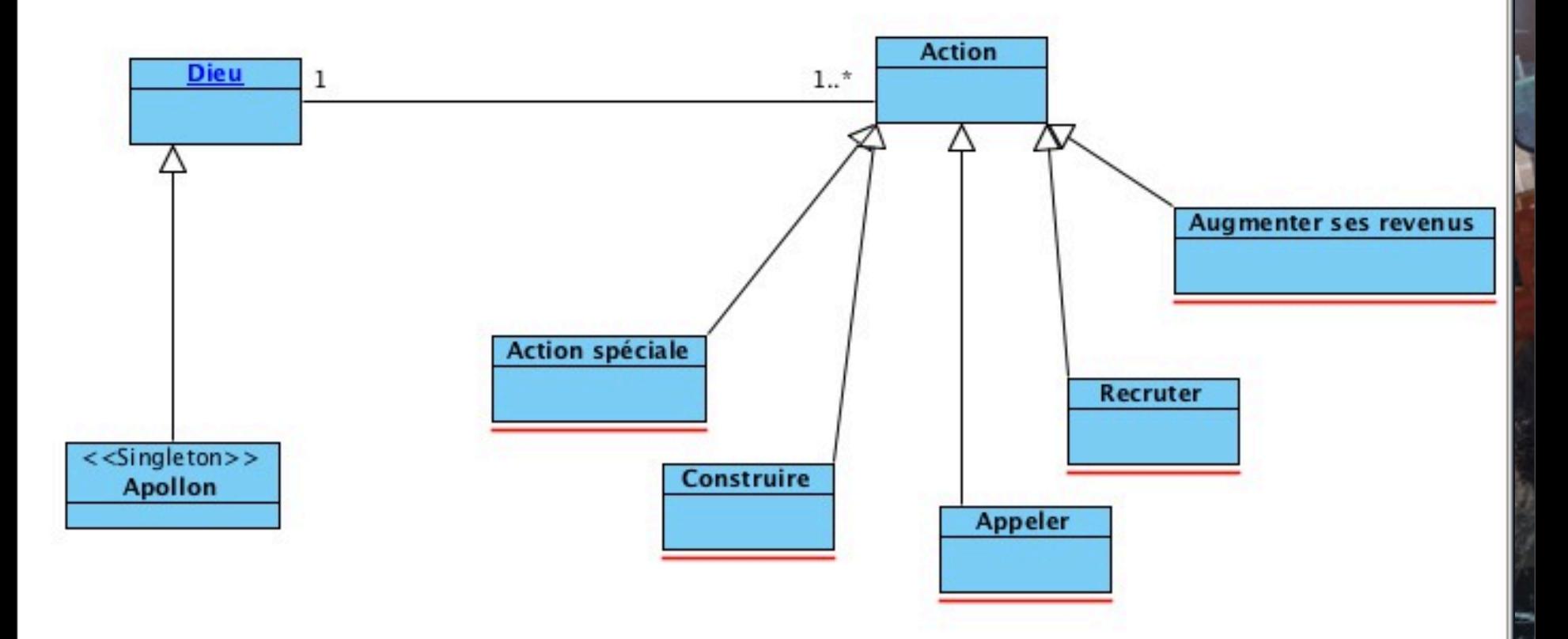

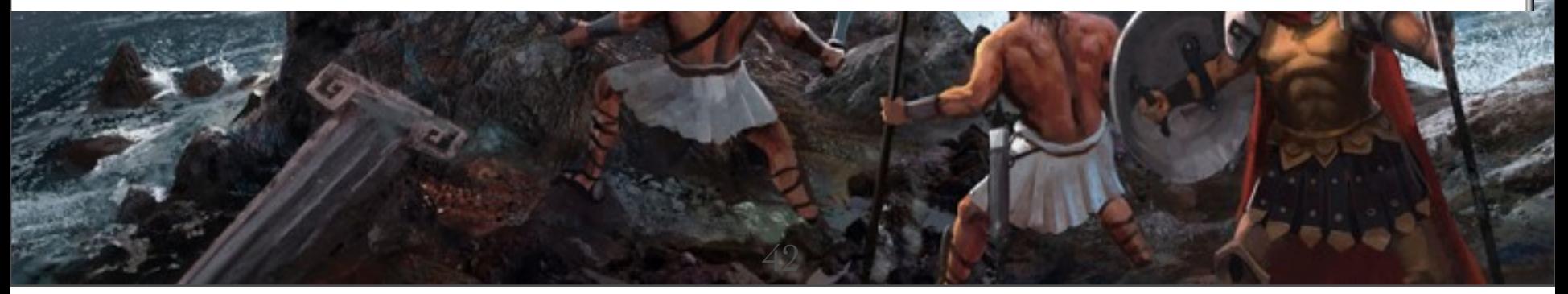

#### Actions

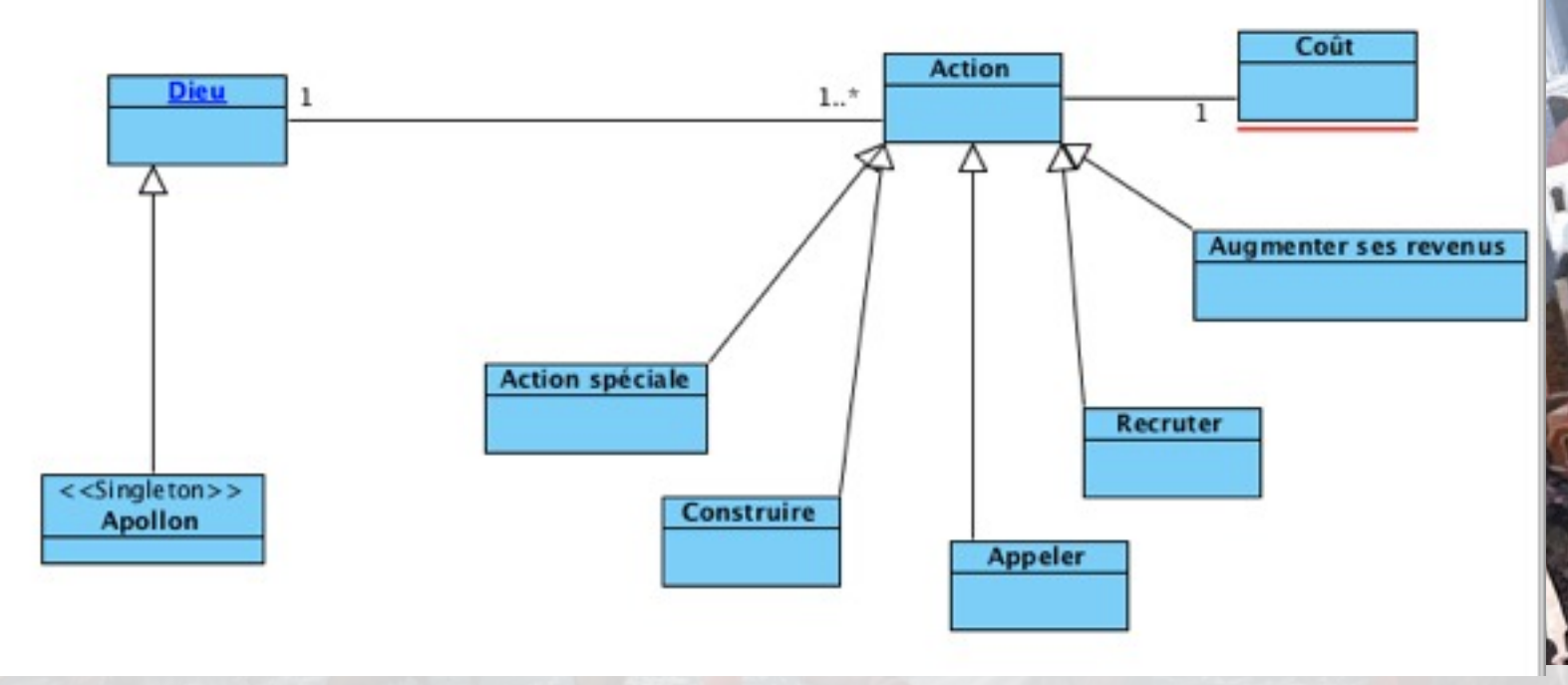

Le joueur qui a remporté les offrandes sur le premier Dieu peut réaliser, dans  $\bm{\omega}$ l'ordre de son choix, les actions spécifiques à ce Dieu et avoir recours aux créatures mythologiques, en **payant le coût correspondant à chacune de ces actions.**

Les actions sont les suivantes :

- Appeler une ou plusieurs Créatures mythologiques (tous les Dieux, sauf Apollon)
	- Recruter (tous les Dieux, sayf Apollon)

#### Actions : recruter

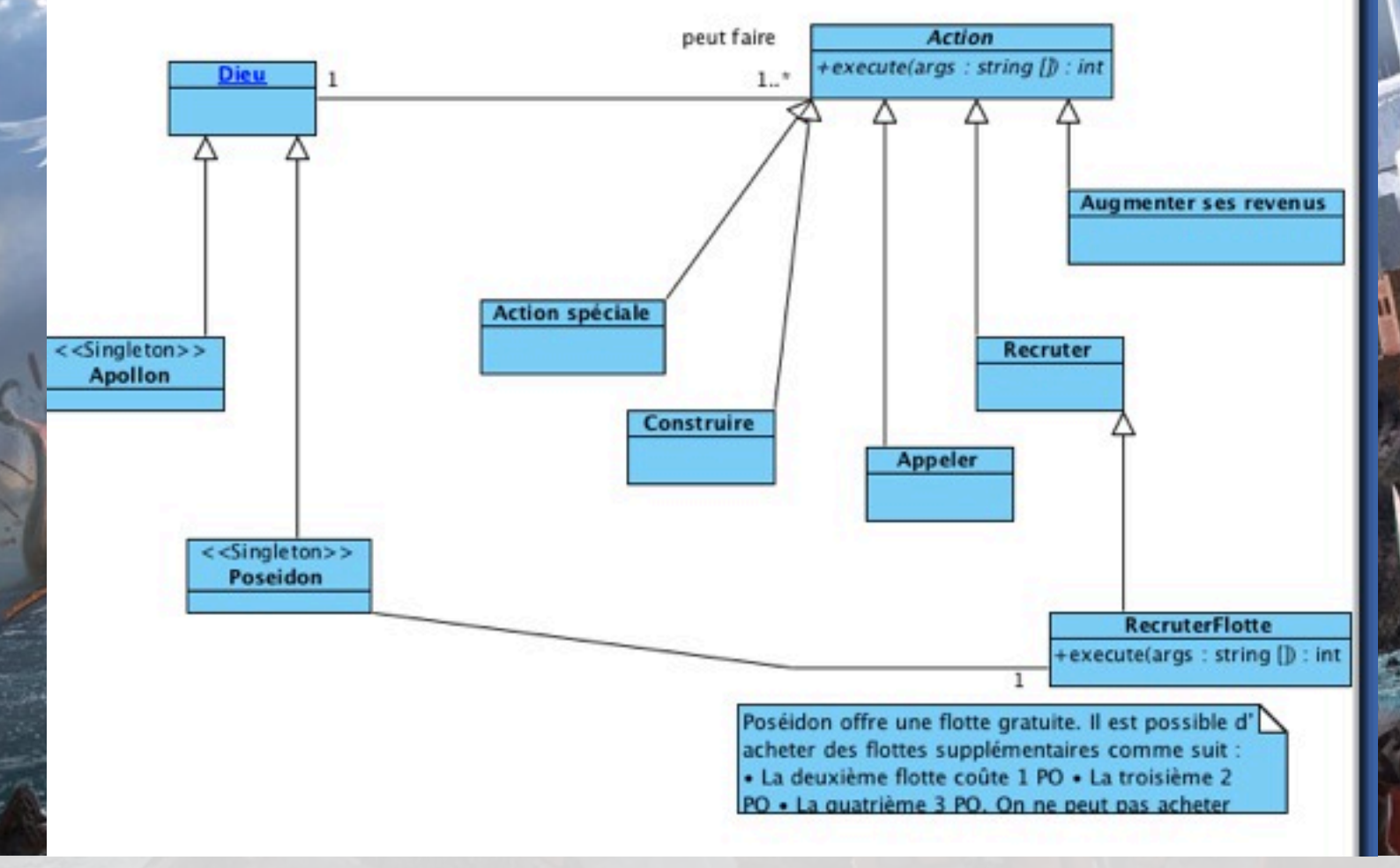

Poséidon offre une flotte gratuite. Il est possible d'acheter des flottes supplémentaires comme suit : • La deuxième flotte coûte 1 PO • La troisième 2 PO • La quatrième 3 PO. On ne peut pas acheter plus de 3 flottes supplémentaires dans le même tour. Chaque joueur ne peut pas posséder plus de 8 flottes. On doit construire les flottes sur une case de mer se trouvant autour d'une île appartenant au joueur. Cette case doit être vide ou occupée par des flottes appartenant à ce même joueur

#### Actions : déplacer

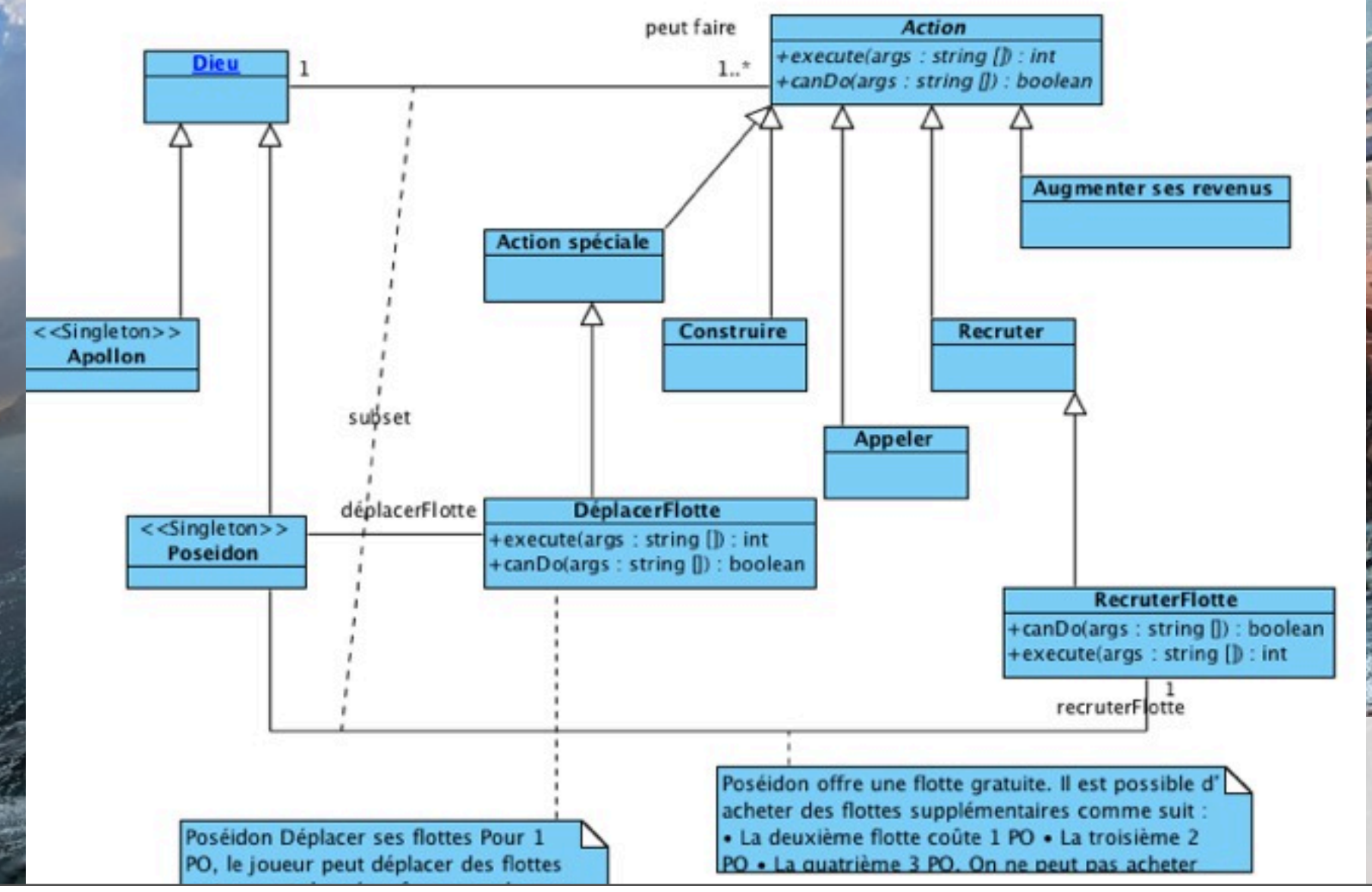

#### Classes et relations

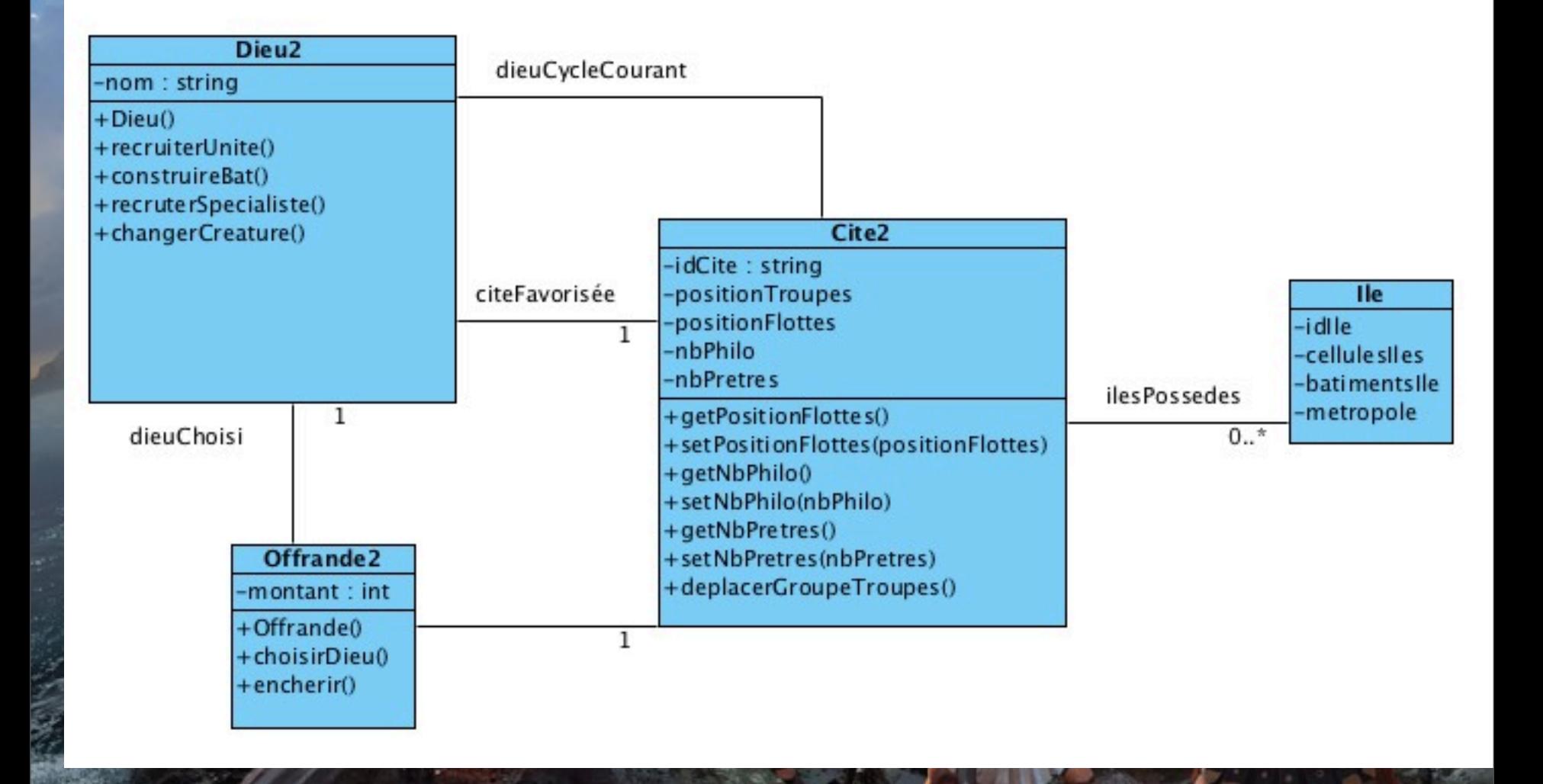

46

## Conseils pratiques

Réfléchir au problème avant de commencer

- Soigner le nommage, insister sur le nommage des relations et des rôles
	- Les noms des attributs débutent par une minuscule Les noms des classes débutent par une majuscule et peuvent contenir plusieurs mots concaténés commençant par une majuscule

## Conseils pratiques

Réfléchir au problème avant de commencer

Soigner le nommage, insister sur le nommage des relations et des rôles

**Faire simple!** 

- «*Things must be as simple as possible, but no simpler*». A. Einstein
- éviter toute complication nuisible

se dégager de l'implémentation : raisonner objets, classes, messages, relations, attributs, opérations – ne pas s'inquiéter si les possibilités de la notation ne sont pas toutes exploitées

## Conseils pratiques (suite)

- Approche incrémentale
	- Itérer
	- Savoir s'arrêter avant d'atteindre la perfection...
		- prise en compte qualité (niveau de précision), coûts, délais...
		- asservissement au processus de développement
- Faire simple (encore)
	- 49 – *Un bon modèle n'est pas un modèle où l'on ne peut plus rien ajouter, mais un modèle où on ne peut plus rien enlever.*<br>(d'après A. de St-Exupéry) 49